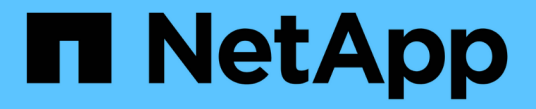

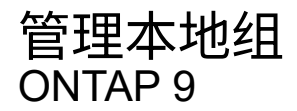

NetApp April 24, 2024

This PDF was generated from https://docs.netapp.com/zh-cn/ontap/smb-admin/modify-local-groupsreference.html on April 24, 2024. Always check docs.netapp.com for the latest.

# 目录

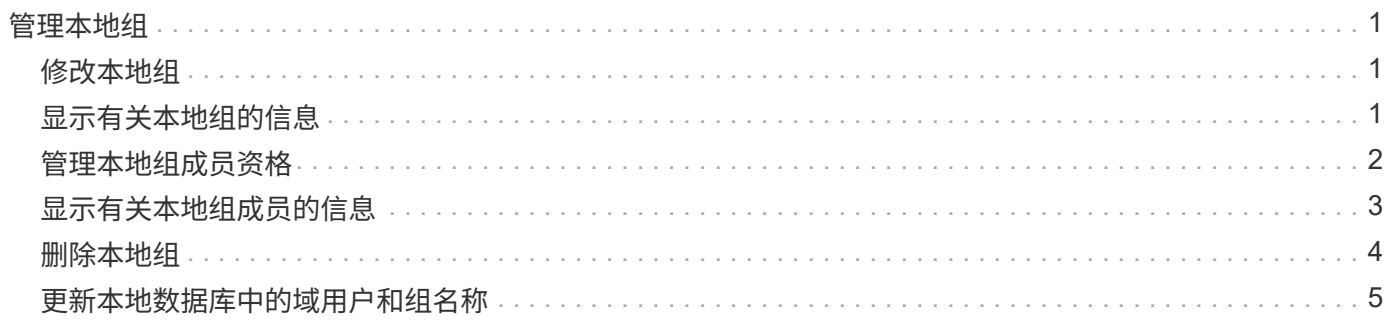

# <span id="page-2-0"></span>管理本地组

## <span id="page-2-1"></span>修改本地组

您可以通过更改现有本地组的问题描述或重命名组来修改现有本地组。

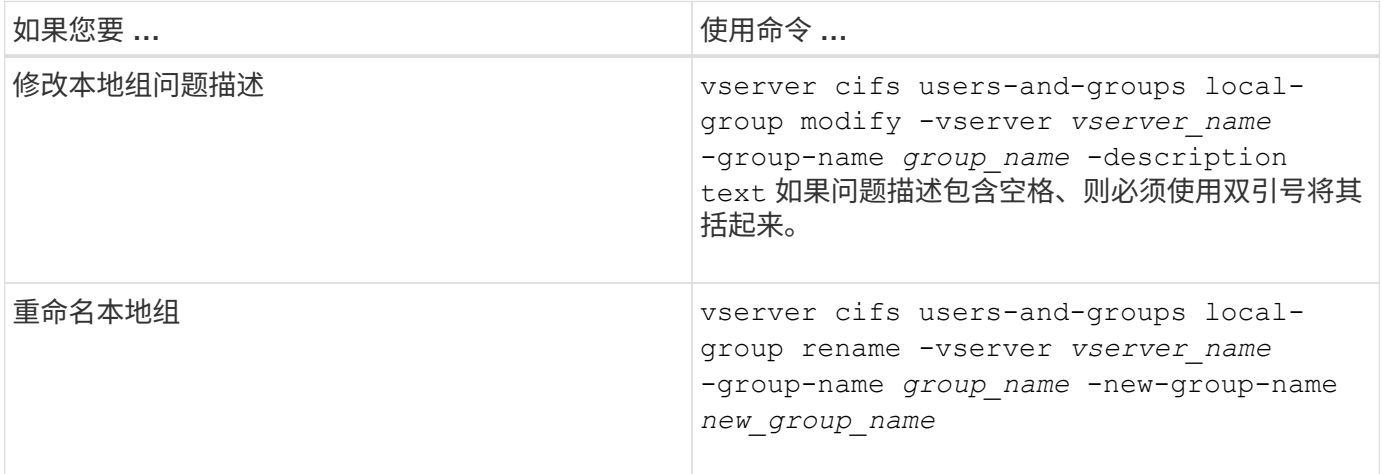

#### 示例

以下示例将本地组 "`CIFS\_SERVER\engineering` " 重命名为 "`CIFS\_SERVER\engineering\_new` " :

cluster1::> vserver cifs users-and-groups local-group rename -vserver vs1 -group-name CIFS SERVER\engineering -new-group-name CIFS SERVER\engineering new

以下示例修改本地组 "`CIFS\_SERVER\engineering` " 的问题描述:

cluster1::> vserver cifs users-and-groups local-group modify -vserver vs1 -group-name CIFS SERVER\engineering -description "New Description"

## <span id="page-2-2"></span>显示有关本地组的信息

您可以显示在集群或指定 Storage Virtual Machine ( SVM )上配置的所有本地组的列 表。在对 SVM 上所含数据的文件访问问题或 SVM 上的用户权限(特权)问题进行故障排 除时,此信息非常有用。

#### 步骤

1. 执行以下操作之一:

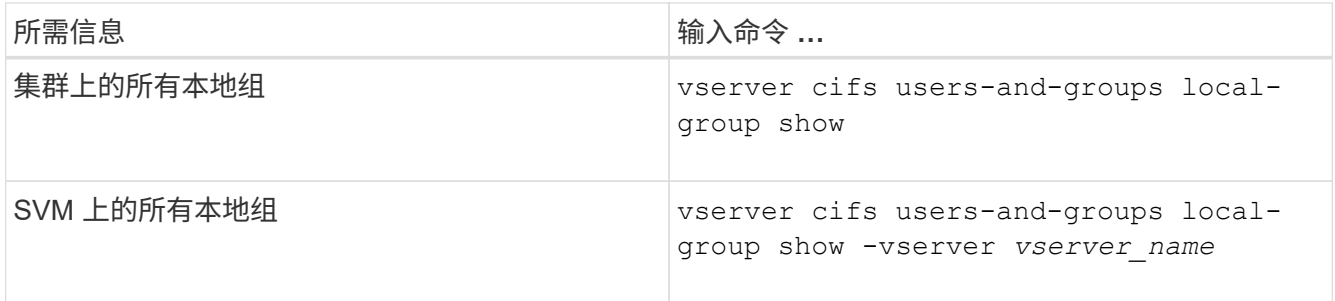

运行此命令时,您还可以选择其他可选参数。有关详细信息,请参见手册页。

示例

以下示例显示了有关 SVM vs1 上所有本地组的信息:

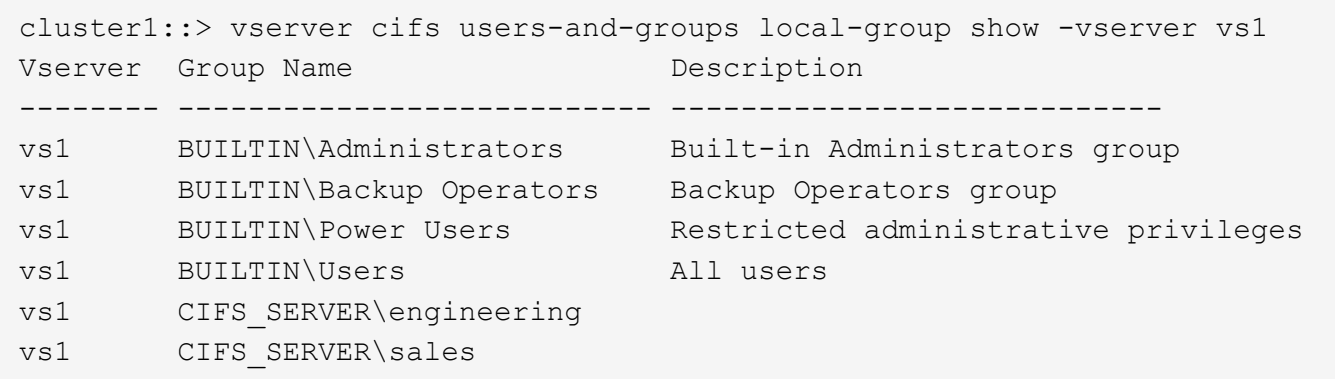

### <span id="page-3-0"></span>管理本地组成员资格

您可以通过添加和删除本地或域用户,或者添加和删除域组来管理本地组成员资格。如果 您希望根据放置在组上的访问控制来控制对数据的访问,或者您希望用户拥有与该组关联 的权限,则此功能非常有用。

关于此任务

向本地组添加成员的准则:

- 您不能将用户添加到特殊的 \_Everyone 组。
- 本地组必须存在,然后才能向其中添加用户。
- 用户必须存在,然后才能将其添加到本地组。
- 您不能将本地组添加到其他本地组。
- 要将域用户或组添加到本地组, Data ONTAP 必须能够将此名称解析为 SID 。

从本地组中删除成员的准则:

- 您不能从特殊的 \_Everyone \_ 组中删除成员。
- 要从中删除成员的组必须存在。

• ONTAP 必须能够将要从组中删除的成员的名称解析为相应的 SID 。

#### 步骤

1. 添加或删除组中的成员。

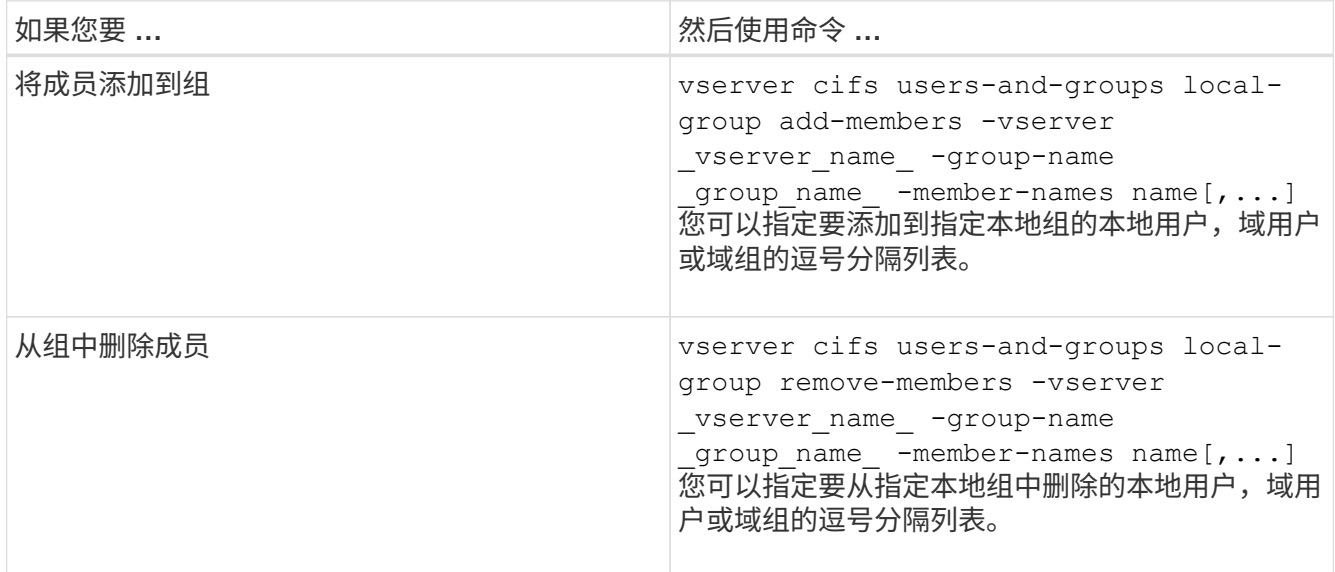

以下示例将本地用户 SMB\_SERVER\sue 和域组`AD\_DOM\DOM\_eng` 添加到 SVM vs1 上的本地组 SMB SERVER\engineering 中:

cluster1::> vserver cifs users-and-groups local-group add-members -vserver vs1 -group-name SMB SERVER\engineering -member-names SMB\_SERVER\sue, AD\_DOMAIN\dom\_eng

以下示例将从 SVM vs1 上的本地组 SMB\_SERVER\engineering 中删除本地用户 SMB\_SERVER\sue 和 SMB\_SERVER\James :

cluster1::> vserver cifs users-and-groups local-group remove-members -vserver vs1 -group-name SMB SERVER\engineering -member-names SMB\_SERVER\sue, SMB\_SERVER\james

#### 相关信息 [显示有关本地组成员的信息](#page-4-0)

### <span id="page-4-0"></span>显示有关本地组成员的信息

您可以显示在集群或指定 Storage Virtual Machine ( SVM )上配置的本地组的所有成员 的列表。在对文件访问问题或用户权限(权限)问题进行故障排除时,此信息非常有用。

步骤

#### 1. 执行以下操作之一:

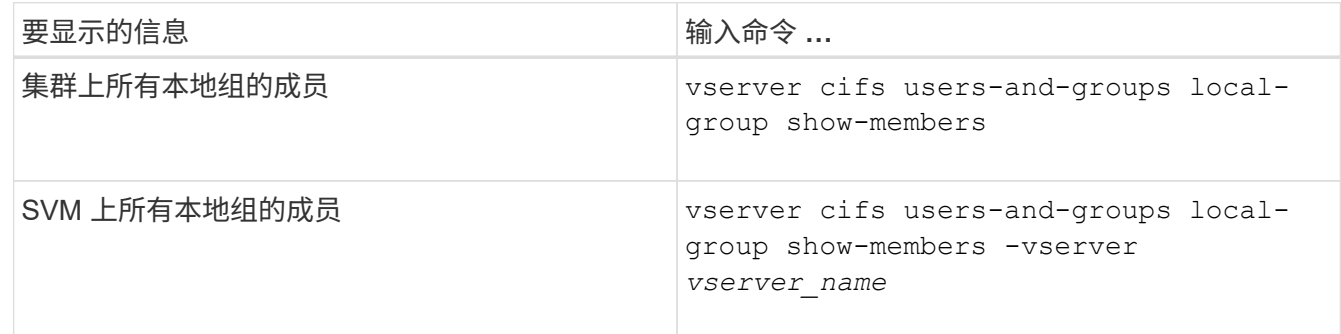

#### 示例

以下示例显示了有关 SVM vs1 上所有本地组的成员的信息:

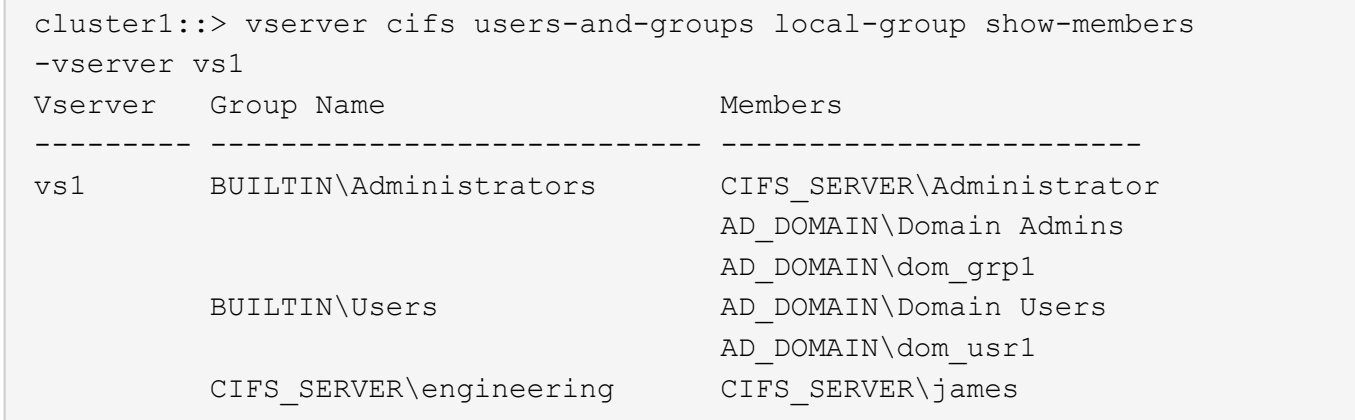

### <span id="page-5-0"></span>删除本地组

如果不再需要本地组来确定与该 SVM 关联的数据的访问权限,或者不再需要将 SVM 用户 权限(特权)分配给组成员,则可以从 Storage Virtual Machine ( SVM )中删除该本地 组。

关于此任务

删除本地组时,请记住以下几点:

• 文件系统未更改。

不会调整引用此组的文件和目录上的 Windows 安全描述符。

- 如果该组不存在,则会返回错误。
- 不能删除特殊的 \_Everyone 组。
- 无法删除 *BUILTIN\Administrators \_ \_BUILTIN\Users* 等内置组。

步骤

1. 通过显示SVM上的本地组列表来确定要删除的本地组的名称: vserver cifs users-and-groups

local-group show -vserver vserver name

- 2. 删除本地组: vserver cifs users-and-groups local-group delete -vserver *vserver\_name* ‑group-name *group\_name*
- 3. 验证是否已删除此组: vserver cifs users-and-groups local-user show -vserver *vserver\_name*

示例

以下示例将删除与 SVM vs1 关联的本地组 "`CIFS\_SERVER\sales`":

```
cluster1::> vserver cifs users-and-groups local-group show -vserver vs1
Vserver Group Name Description
--------- ---------------------------- ----------------------------
vs1 BUILTIN\Administrators Built-in Administrators group
vs1 BUILTIN\Backup Operators Backup Operators group
vs1 BUILTIN\Power Users Restricted administrative
privileges
vs1 BUILTIN\Users All users
vs1 CIFS SERVER\engineering
vs1 CIFS SERVER\sales
cluster1::> vserver cifs users-and-groups local-group delete -vserver vs1
-group-name CIFS SERVER\sales
cluster1::> vserver cifs users-and-groups local-group show -vserver vs1
Vserver Group Name Description
--------- ---------------------------- ----------------------------
vs1 BUILTIN\Administrators Built-in Administrators group
vs1 BUILTIN\Backup Operators Backup Operators group
vs1 BUILTIN\Power Users Restricted administrative
privileges
vs1 BUILTIN\Users All users
vs1 CIFS_SERVER\engineering
```
### <span id="page-6-0"></span>更新本地数据库中的域用户和组名称

您可以将域用户和组添加到 CIFS 服务器的本地组。这些域对象会注册到集群上的本地数 据库中。如果重命名域对象,则必须手动更新本地数据库。

关于此任务

您必须指定要更新域名的 Storage Virtual Machine ( SVM ) 的名称。

步骤

1. 将权限级别设置为高级: set -privilege advanced

2. 执行相应的操作:

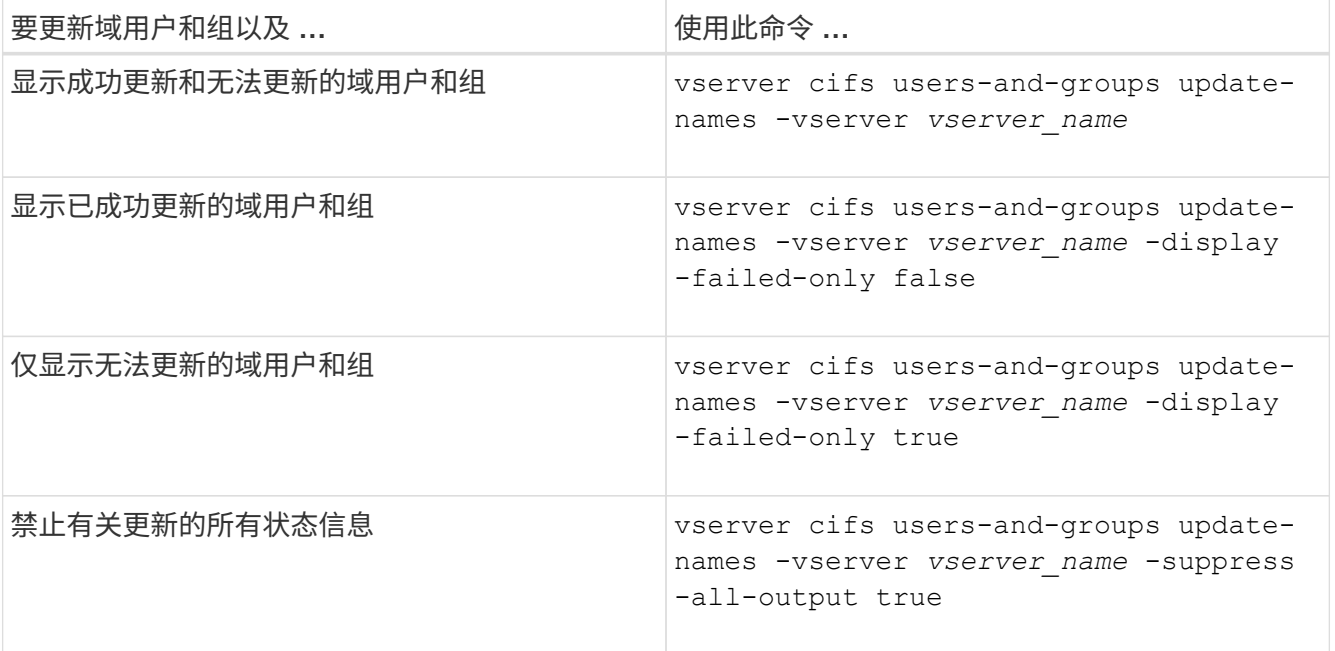

3. 返回到管理权限级别: set -privilege admin

示例

以下示例将更新与 Storage Virtual Machine ( SVM ,以前称为 Vserver ) vs1 关联的域用户和组的名称。对于 上次更新,需要更新一组依赖名称:

cluster1::> set -privilege advanced Warning: These advanced commands are potentially dangerous; use them only when directed to do so by technical support personnel. Do you wish to continue? (y or n): y cluster1::\*> vserver cifs users-and-groups update-names -vserver vs1 Vserver: vs1 SID: S-1-5-21-123456789-234565432-987654321-12345 Domain: EXAMPLE1 Out-of-date Name: dom\_user1 Updated Name: dom\_user2 Status: Successfully updated Vserver: vs1 SID: S-1-5-21-123456789-234565432-987654322-23456 Domain: EXAMPLE2 Out-of-date Name: dom\_user1 Updated Name: dom\_user2 Status: Successfully updated Vserver: vs1 SID: S-1-5-21-123456789-234565432-987654321-123456 Domain: EXAMPLE1 Out-of-date Name: dom\_user3 Updated Name: dom\_user4 Status: Successfully updated; also updated SID "S-1-5-21- 123456789-234565432-987654321-123457" to name "dom user5"; also updated SID "S-1-5-21-123456789-234565432-987654321-123458" to name "dom user6"; also updated SID "S-1-5-21-123456789-234565432-987654321-123459" to name "dom user7"; also updated SID "S-1-5-21-123456789-234565432-987654321-123460" to name "dom\_user8" The command completed successfully. 7 Active Directory objects have been updated.

cluster1::\*> set -privilege admin

#### 版权信息

版权所有 © 2024 NetApp, Inc.。保留所有权利。中国印刷。未经版权所有者事先书面许可,本文档中受版权保 护的任何部分不得以任何形式或通过任何手段(图片、电子或机械方式,包括影印、录音、录像或存储在电子检 索系统中)进行复制。

从受版权保护的 NetApp 资料派生的软件受以下许可和免责声明的约束:

本软件由 NetApp 按"原样"提供,不含任何明示或暗示担保,包括但不限于适销性以及针对特定用途的适用性的 隐含担保,特此声明不承担任何责任。在任何情况下,对于因使用本软件而以任何方式造成的任何直接性、间接 性、偶然性、特殊性、惩罚性或后果性损失(包括但不限于购买替代商品或服务;使用、数据或利润方面的损失 ;或者业务中断),无论原因如何以及基于何种责任理论,无论出于合同、严格责任或侵权行为(包括疏忽或其 他行为),NetApp 均不承担责任,即使已被告知存在上述损失的可能性。

NetApp 保留在不另行通知的情况下随时对本文档所述的任何产品进行更改的权利。除非 NetApp 以书面形式明 确同意,否则 NetApp 不承担因使用本文档所述产品而产生的任何责任或义务。使用或购买本产品不表示获得 NetApp 的任何专利权、商标权或任何其他知识产权许可。

本手册中描述的产品可能受一项或多项美国专利、外国专利或正在申请的专利的保护。

有限权利说明:政府使用、复制或公开本文档受 DFARS 252.227-7013(2014 年 2 月)和 FAR 52.227-19 (2007 年 12 月)中"技术数据权利 — 非商用"条款第 (b)(3) 条规定的限制条件的约束。

本文档中所含数据与商业产品和/或商业服务(定义见 FAR 2.101)相关,属于 NetApp, Inc. 的专有信息。根据 本协议提供的所有 NetApp 技术数据和计算机软件具有商业性质,并完全由私人出资开发。 美国政府对这些数 据的使用权具有非排他性、全球性、受限且不可撤销的许可,该许可既不可转让,也不可再许可,但仅限在与交 付数据所依据的美国政府合同有关且受合同支持的情况下使用。除本文档规定的情形外,未经 NetApp, Inc. 事先 书面批准,不得使用、披露、复制、修改、操作或显示这些数据。美国政府对国防部的授权仅限于 DFARS 的第 252.227-7015(b)(2014 年 2 月)条款中明确的权利。

商标信息

NetApp、NetApp 标识和 <http://www.netapp.com/TM> 上所列的商标是 NetApp, Inc. 的商标。其他公司和产品名 称可能是其各自所有者的商标。